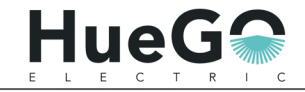

### M series Optical Engines

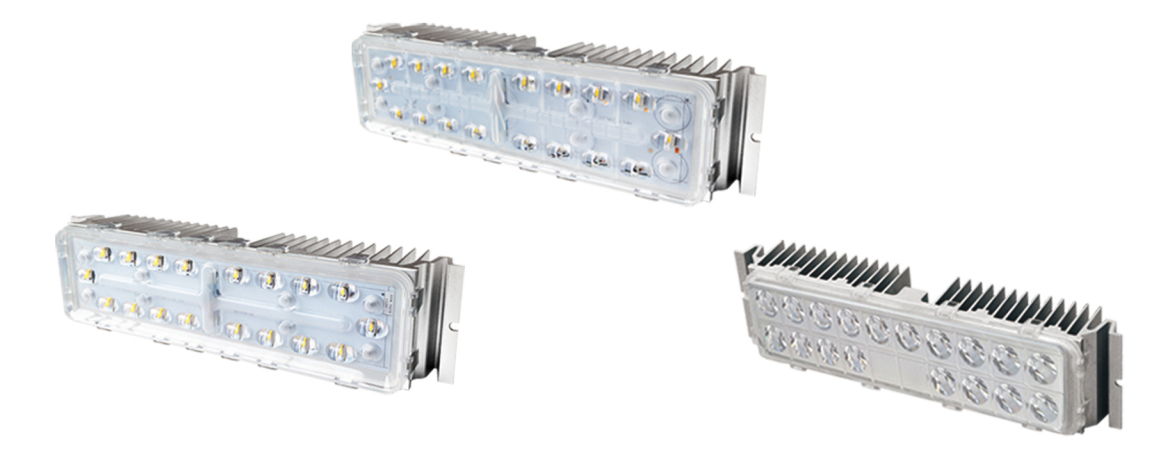

M1U M2U M6U M8U M16U Optical Engines, with technical breakthroughs in heat dissipation, IP rates, lighting distribution and reliability, are independently designed by HueGO, including typical outdoor lighting applications, such as street lights, tunnel lights, spot/flood lights and high bay lights.

### M1U Module

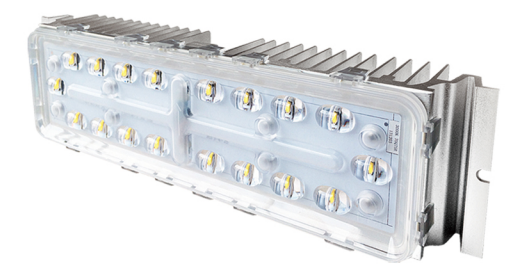

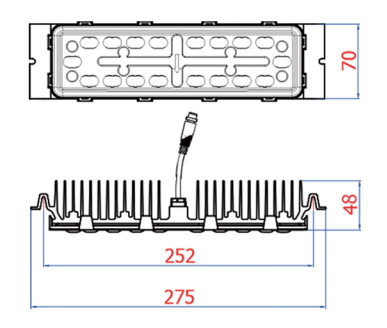

#### [Technical Parameters]

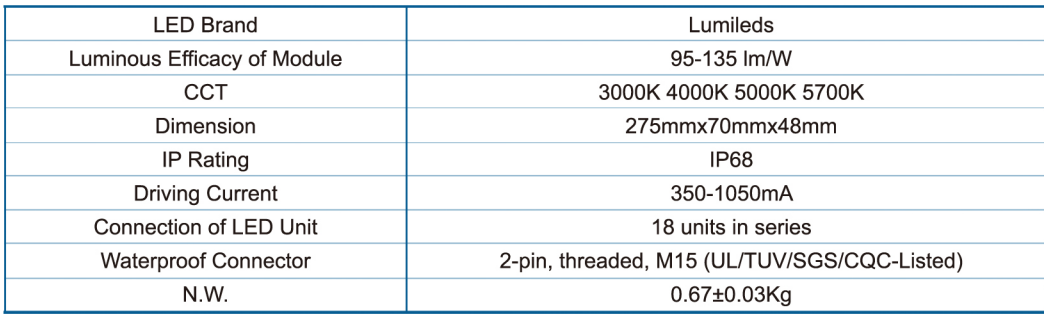

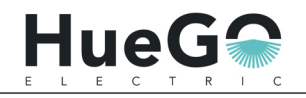

## M2U Module

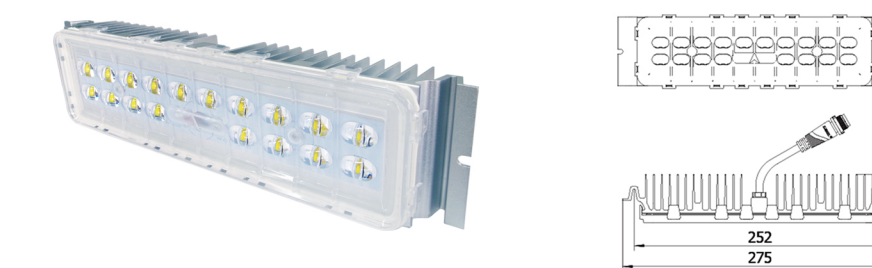

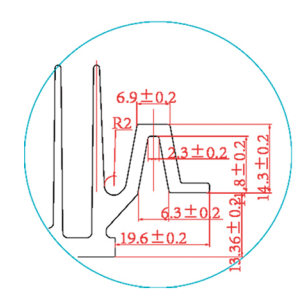

 $\mathsf{R}$ 

 $-49$ 

W

#### [Technical Parameters]

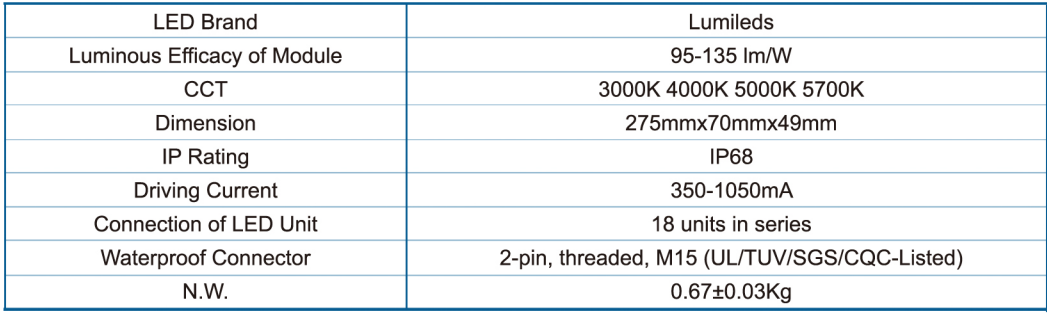

# M6U Module

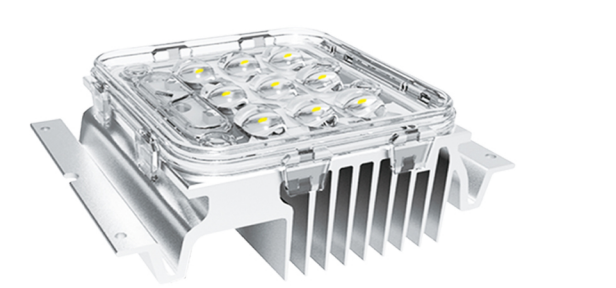

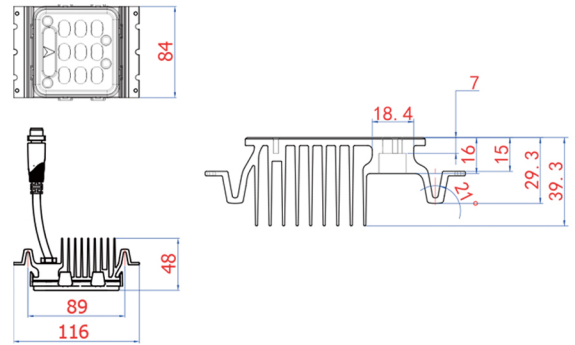

### [Technical Parameters]

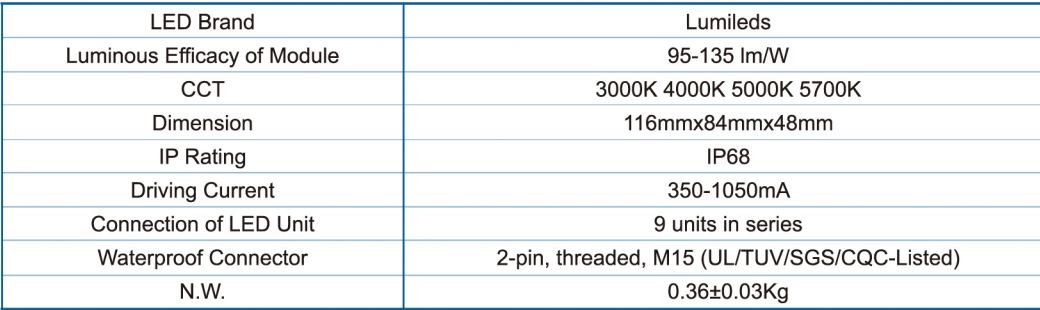

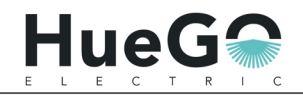

## M8U Module

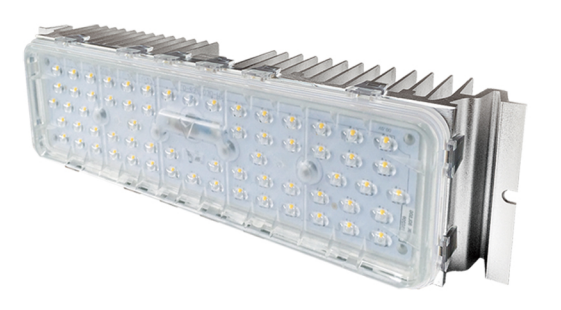

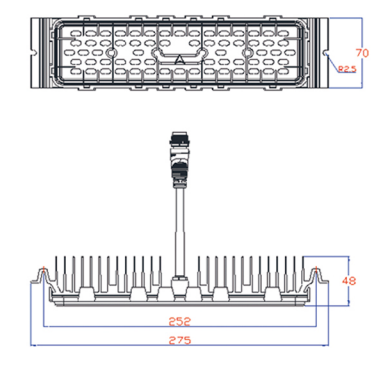

#### [Technical Parameters]

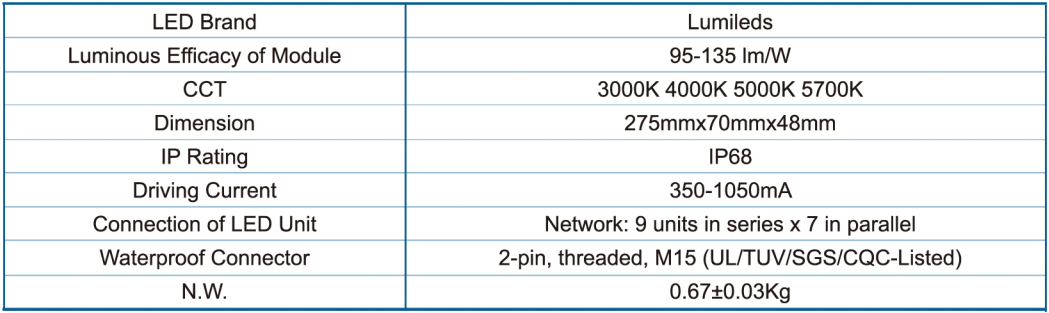

### M16U Module

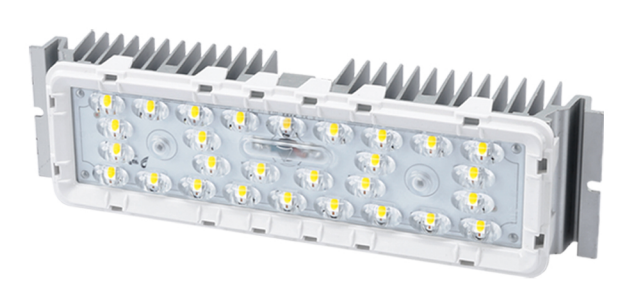

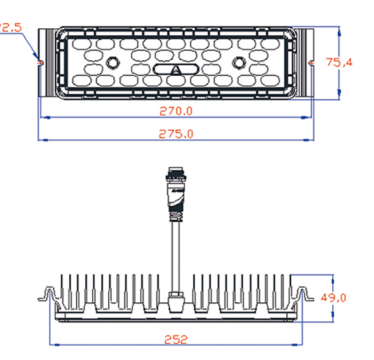

#### [Technical Parameters]

| <b>LED Brand</b>            | Customized chips from world-leading supplier |
|-----------------------------|----------------------------------------------|
| Luminous Efficacy of Module | 140-170 lm/W                                 |
| CCT                         | 3000K 4000K 5000K 5700K                      |
| Dimension                   | 275mmx75mmx49mm                              |
| IP Rating                   | <b>IP68</b>                                  |
| <b>Driving Current</b>      | 350-1200mA                                   |
| Connection of LED Unit      | 2 units in series x 14 in parallel           |
| <b>Waterproof Connector</b> | 2-pin, threaded, M15 (UL/TUV/SGS/CQC-Listed) |
| N.W.                        | $0.67 \pm 0.05$ Kg                           |

Efficacy of 3000K is 5% less than other CCT